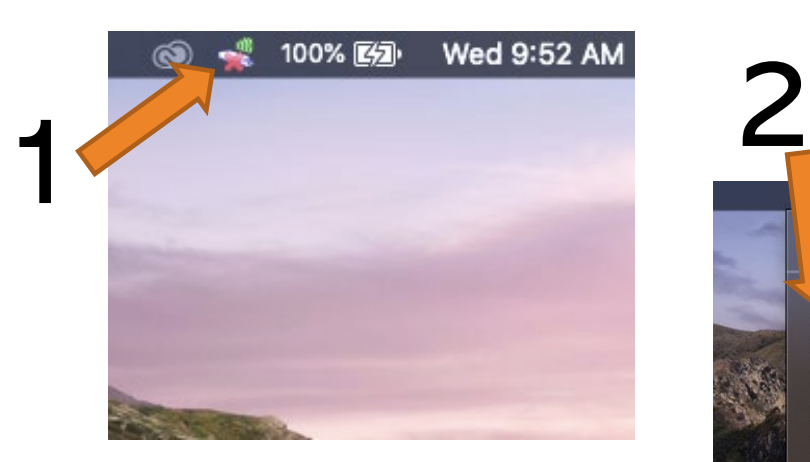

Click new icon

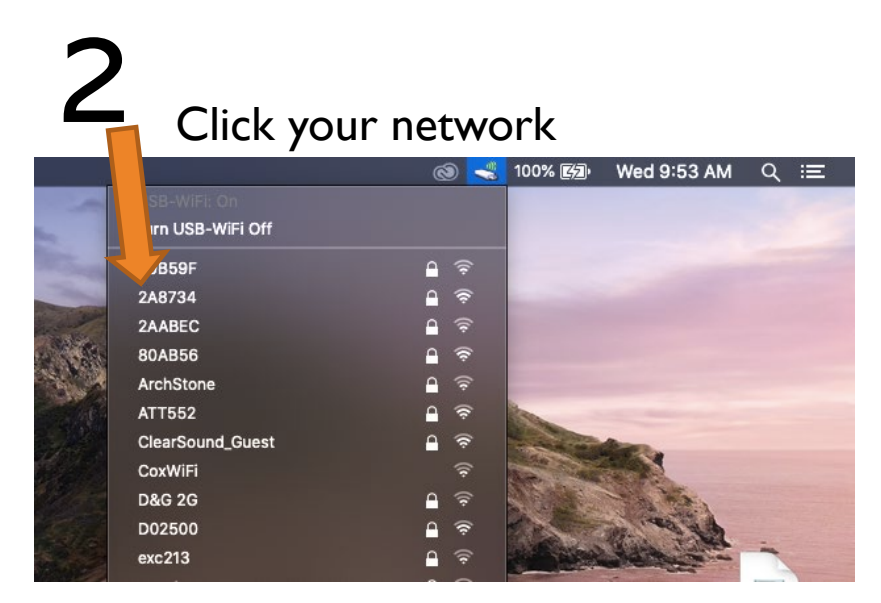

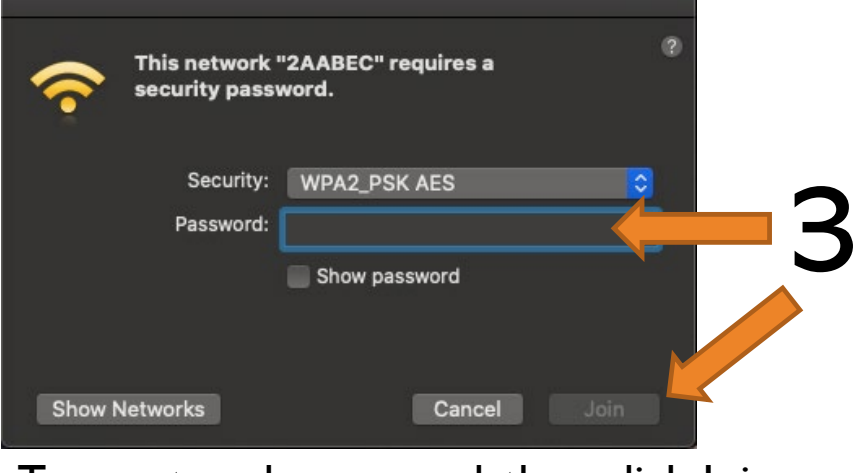

Type network password, then click Join

## REALTEK MAC